# **Bookmarked Crack License Key Full (Updated 2022)**

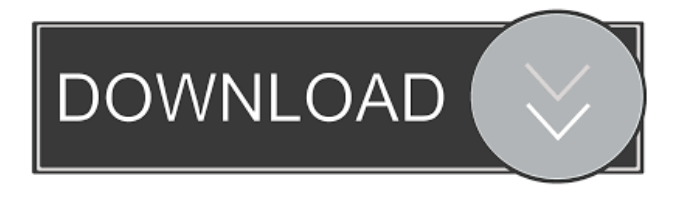

#### **Bookmarked Crack + Serial Key Download**

Bookmarked Crack Mac is a combination of a Rainmeter skin and a number of extra objects for the desktop. The skin itself can show three elements on the desktop; the system component for displaying RAM, swap memory, and processor usage, a weather gadget to display the current weather, and a clock with two variants (with and without date). Rainmeter is a light but functional, basic alternative to more complex skins that can be activated via a configuration panel. In return, it can be freely customized by the user, without being limited by the skin development team. I've set up something a little different. Where usual, I added my own tracks from various genres, but this time, I've decided to start something a little more "progressive". In addition, I've added a counter for how much time has passed since I started tracking music. I have decided to start with this sort of genre, because I have grown a bit tired of "pop" (although I have listened to this genre for a very long time) and classical music, so I've decided to make a sort of outlet for this genre, especially since I can have fun writing a song, and I can listen to it once it's done. My tastes and priorities have changed a lot since this blog was first started. I don't know if you have ever considered writing a book, but it's very easy to create a PDF version of the book. I prefer to download the ePUB version, but the print version is also great. At first I used Google Books, but since I updated to the newest version of Chrome, I have not found any way to access it anymore. I have used the Kindle web site to do this. In order to download the file, I can either go to the Kindle website, select the book I want, and download it to my computer. However, it can be a pain if I want to download all the books I have. Or, I can use a Kindle Reader app. As with the Kindle website, I can select which book I want to download, and it will download it to my computer. As I mentioned earlier, I prefer to download the ePUB version. But if you don't have a Kindle, you can download Kindle reading software to any computer. The Kindle's app can read the ePUB version,

#### **Bookmarked Registration Code**

Commands for menu, task, and application shortcuts in Windows. For example, "U" for the user, "S" for the system, "A" for the applications, etc. Workspace customization on a computer probably starts with the background picture. However, this can greatly be enhanced by third-party components which bring more elements on the desktop, either for aesthetic purposes, entertainment, or control over different functions. A combination of all is Bookmarked Cracked Version, a Rainmeter skin with multiple helpful info objects. In order to benefit from all Bookmarked has to offer, Rainmeter needs to be a part of the target Windows system. Integration takes a little while, with components to appear on the desktop selected from the general skins customization panel. There are four elements to work with, some of which come with alternatives. For instance, the clock object can include the date in a small panel, while both the clock with and without the date can either show time in a 12, or 24 hour format. A weather gadget can be brought up on the desktop as well. It's configured to automatically detect location of the host PC, given there's an active Internet connection. This gadget comes with two modes as well, one to show units in Celsius, while the other for Fahrenheit. The system component shows real time usage of CPU, RAM, and available swap memory in a bar graph display. Last but not least, audio playback can be controlled through a dedicated gadget which reads input from a running

instance of either Winamp, or iTunes. Any user can add functions to Bookmarked via the Rainmeter API. For instance, you can set up keyboard shortcuts for the current menu items of the desktop and the start menu. All Bookmarked widgets are configured to be dynamic. Their positions on the desktop will change on a regular basis and their contents can be changed and updated from

the Rainmeter skin. What's new in this version: • Fixed a bug where the Library was not opened in a new tab when using the CTRL+N keyboard shortcut in Windows 10. • Fixed a bug where the browser icons (IE9) were not rendered on Windows 10. • Fixed a bug where the debug button and other related Rainmeter icons were hidden. • Fixed a bug where the system component wasn't updated when the Internet connection state changed. • Fixed a bug where the clock widget was not rendered on Windows 10. 1d6a3396d6

### **Bookmarked Product Key Full**

Over 700 skins with ready to use widgets. Easy to install. No registry modifications. More than 30,000+ combinations. Fully supported, with constant updates and fixes. Hand picked by Windows Customization Fans. All skins are compatible with Rainmeter, with the exception of the system component. Bookmarked Interface: Toggle the system component via the upper right corner button. Provide the clock via the top right corner button. Click on the left of the clock to open the time settings. Click on the right of the clock to set the time format. Click on the left of the weather to open the weather settings. Click on the right of the weather to set the weather forecast mode. Click on the left of the weather gadget to open the settings. Click on the right of the settings to change the weather forecast style. Click on the left of the settings gadget to open the settings. Click on the right of the settings to set a wallpaper. Click on the left of the settings to return to the time settings. Click on the right of the settings to return to the weather settings. Click on the left of the music player to open the settings. Click on the right of the music player to play, pause, stop, and skip songs. Click on the left of the music player to return to the settings. Click on the right of the music player to return to the controls. Click on the left of the music player to resume playing. Where To Buy Bookmarked Bookmarked is currently being offered as a free download on the Rainmeter website. If you're interested in the full package, you can also grab it as a zip archive through their site.Christie acting alone at the top as Trump is weighed down by scandals and unemployment tick up President Donald Trump (L) (2nd R) arrives on stage to speak to the National Teacher of the Year award ceremony at the White House, January 31, 2018 in Washington, DC. (Image: REUTERS) ComRes finds a massive five point lead for Boris Johnson among Conservative members, although DUP and Labour remain neck and neck, with 8.7 per cent each. The Tories could be headed for another hung parliament and general election, as a ComRes survey suggests the Conservatives could take 47 per cent of the vote share, while Labour could be on 43 per cent. The party of the

## **What's New In?**

The easiest way to put Bookmarked into action is to apply one of the available themes, or create a new skin. Next, customise the individual elements. All four elements can be dragged from the default skins panel. For instance, the time could be moved into a desktop wallpaper in the background, and if one of the options is applied, the remaining ones as well. However, for best results, the components have to be configured in Rainmeter. A dedicated information page shows how all available settings can be tweaked to suit the individual preferences. The few items I tried out worked fine, even though the time option required some tinkering. Bookmarked's best feature lies in its clean-looking design. Rainmeter controls are available on the skins panel, while the components are nicely arranged on the desktop. However, if a skin is chosen without a time component, it becomes difficult to see the time for some reason. Moreover, a full screen is the only option for the user interface. This is, however, not a big problem, since only a fraction of the window is required. Features: \* User interface can be themed using Rainmeter \* 4 customizable info objects available \* Clock with and without date \* Weather gadget \* System monitoring: CPU, RAM, and available swap \* Audio playback control \* Support for Winamp and iTunes \* Only a Full-screen mode is available for user interface \* Desktop wallpaper based on time component or not Limitations: \* Only one skin can be active at a time Screenshots: [block style="2″] [/block] Installing/Uninstalling: Once installed, simply add Bookmarked to the Rainmeter skins folder (C:\Users\\AppData\Roaming\Rainmeter). In order to remove it, simply delete the skin folder. Known Issues: \* Bookmarked defaults to US locale. Change the locale in the system settings to another location to see the UI in that language. Known Issues: \* Rainmeter has no cache. \* Bookmarked is not supported on Windows 7. \* Bookmarked is not compatible with Dreambox. \* Compatible with Windows Vista and Windows 7. \* Scroll bar elements are not visible when the window is maximized. \* Clock component is incompatible with Rainmeter 1.8.1 or below. \* Clock component does not support Internet Explorer 9.0 or below. \* Time component does not support Internet Explorer 9.0 or below. \* For the default time component the time format is always 6:34pm \* The current time is displayed as today's date instead of actual time. Known Issues: \* Bookmarked is not supported on Windows 7. \* Rainmeter has

## **System Requirements For Bookmarked:**

Minimum: OS: Windows 7/8/10 Processor: 2.4 GHz Dual Core Processor Memory: 4 GB RAM Graphics: GeForce 9600GT / Radeon HD 5670 DirectX: Version 9.0c Network: Broadband Internet connection Recommended: Processor: 4 GHz Dual Core Processor Memory: 8 GB RAM Graphics: GeForce GTX 760 / Radeon R9 270

Related links:

<http://fystop.fi/?p=16960>

<http://naasfilms.com/ojosoft-avi-converter-with-full-keygen-free-2022/>

[http://crochetaddicts.com/upload/files/2022/06/BQcnSHHuVygqwGxlW9KB\\_07\\_f82d5a054eceb7aff306bac1a67f6d71\\_file.pd](http://crochetaddicts.com/upload/files/2022/06/BQcnSHHuVygqwGxlW9KB_07_f82d5a054eceb7aff306bac1a67f6d71_file.pdf) [f](http://crochetaddicts.com/upload/files/2022/06/BQcnSHHuVygqwGxlW9KB_07_f82d5a054eceb7aff306bac1a67f6d71_file.pdf)

[https://www.jesusnanak.com/upload/files/2022/06/buF95dGJVxZecnbbKk5s\\_07\\_f82d5a054eceb7aff306bac1a67f6d71\\_file.pd](https://www.jesusnanak.com/upload/files/2022/06/buF95dGJVxZecnbbKk5s_07_f82d5a054eceb7aff306bac1a67f6d71_file.pdf) [f](https://www.jesusnanak.com/upload/files/2022/06/buF95dGJVxZecnbbKk5s_07_f82d5a054eceb7aff306bac1a67f6d71_file.pdf)

[https://social.urgclub.com/upload/files/2022/06/aTUcFiyiLofrkknXtGk9\\_07\\_f82d5a054eceb7aff306bac1a67f6d71\\_file.pdf](https://social.urgclub.com/upload/files/2022/06/aTUcFiyiLofrkknXtGk9_07_f82d5a054eceb7aff306bac1a67f6d71_file.pdf) [http://maili.demoe.cn:112/upload/files/2022/06/RXhSs8TwPz5fkHXpFSGa\\_07\\_9ee338edc5c007d0688a54d092139814\\_file.pd](http://maili.demoe.cn:112/upload/files/2022/06/RXhSs8TwPz5fkHXpFSGa_07_9ee338edc5c007d0688a54d092139814_file.pdf) [f](http://maili.demoe.cn:112/upload/files/2022/06/RXhSs8TwPz5fkHXpFSGa_07_9ee338edc5c007d0688a54d092139814_file.pdf)

<https://www.seacliffapartments.com/stress-test-for-windows-10-8-1-for-windows/>

<https://www.goldenglowyoga.ie/vistadb-3-0-30-crack-license-key-for-windows/>

<http://www.shpksa.com/wp-content/uploads/2022/06/talleio.pdf>

[https://c-secure.fi/wp-content/uploads/2022/06/Introduction\\_to\\_Statistics\\_A\\_Teacher\\_039s\\_Aide.pdf](https://c-secure.fi/wp-content/uploads/2022/06/Introduction_to_Statistics_A_Teacher_039s_Aide.pdf)

<https://codersclinic.com/wp-content/uploads/2022/06/iphihast.pdf>

<https://kireeste.com/autoworld-3d-garage-crack-latest-2022/>

https://scappy.bmde-labs.com/upload/files/2022/06/lv6lXvux1sCluhti2ZEw\_07\_f82d5a054eceb7aff306bac1a67f6d71\_file.pdf <https://fuerzasparavivir.com/wp-content/uploads/2022/06/phileao.pdf>

<https://thetalkingclouds.com/2022/06/07/iobit-unlocker-portable-crack-registration-code-free/>

<http://www.chimfab.com/?p=3544>

<https://socialshubhi.com/knobjex-information-manager-5-40-37-crack-activation-code-with-keygen-updated-2022/>

<http://compasscarrier.com/hyun-iptv-crack-x64/>

[http://yotop.ru/wp-content/uploads/2022/06/Floating\\_Clock.pdf](http://yotop.ru/wp-content/uploads/2022/06/Floating_Clock.pdf)

<http://antiquesanddecor.org/?p=3192>